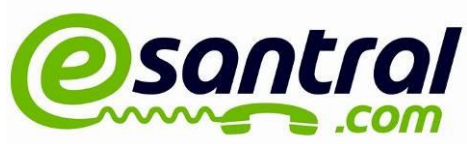

## Android sistemler için zoiper kurulumu

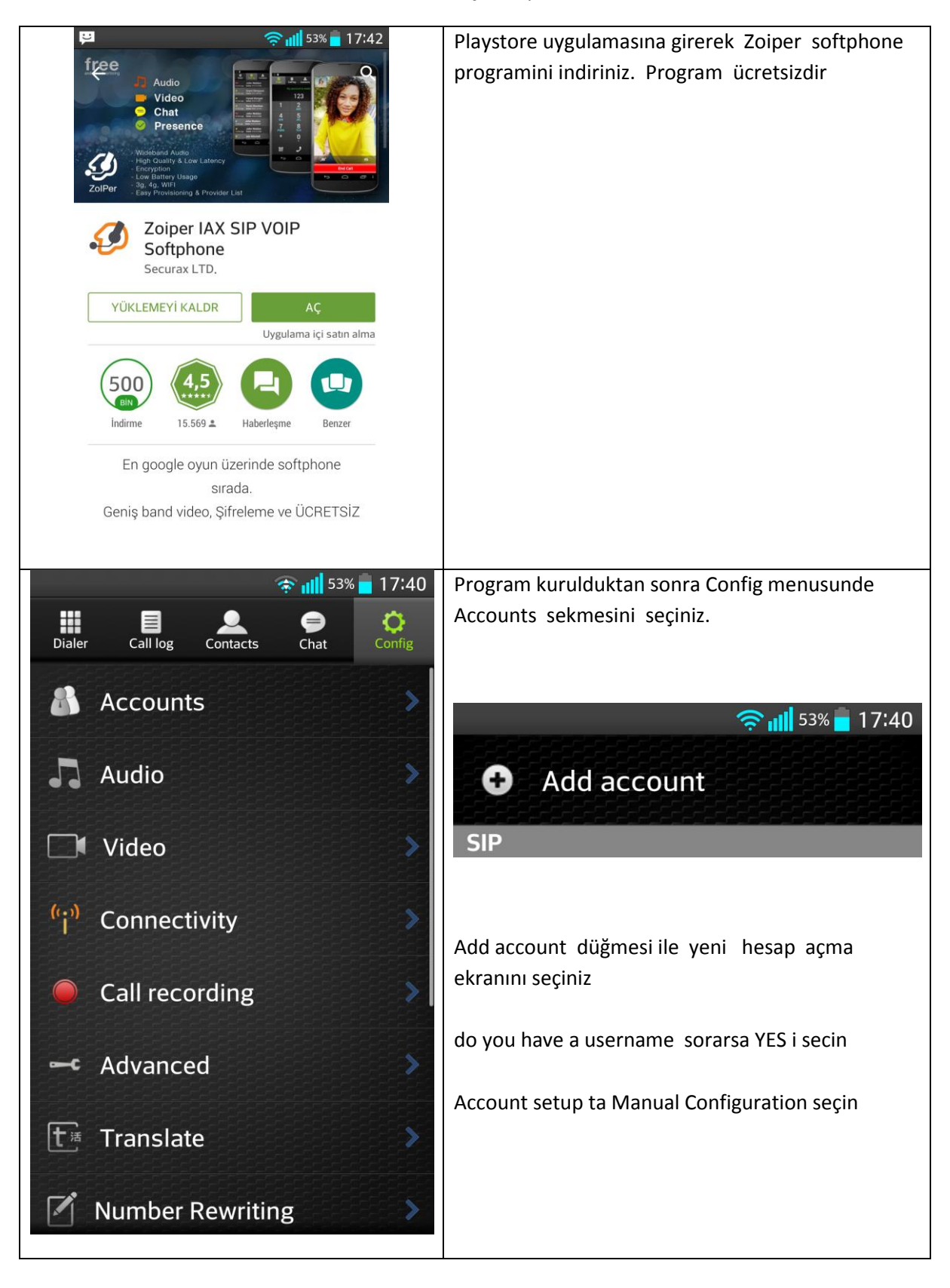

*Paşabahçe Mah. İskele Cad. No:14/A 34800 Beykoz - İstanbul Tel : 0216 709 00 71 Faks: 0216 425 44 74*

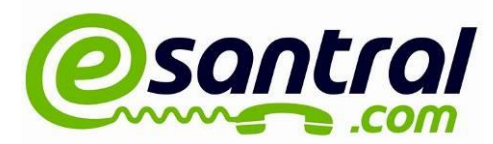

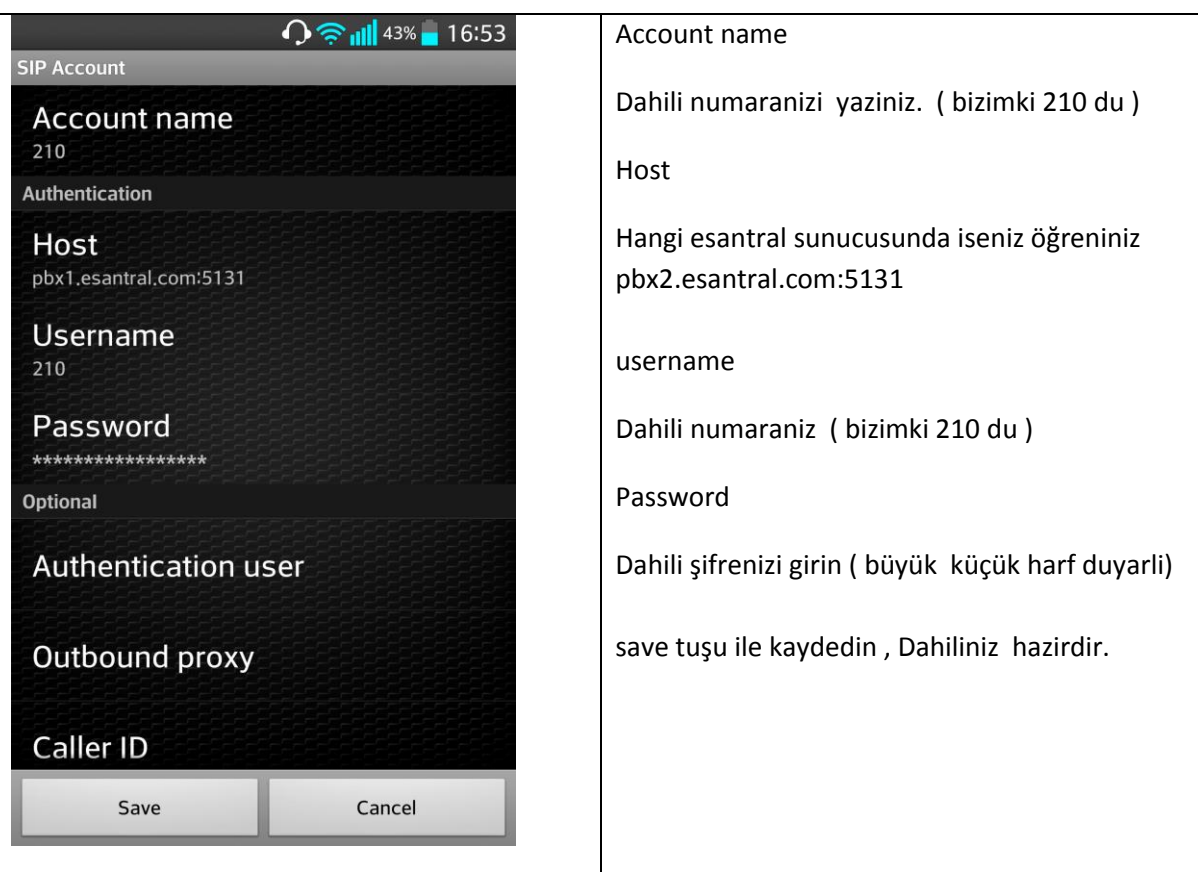

Genel Açıklama

Softphone sistemleri telefonun işletim sistemi tarafından kontrol edidikleri için her zmana arka planda çalışamadıkları için size çağrı geldiğinde çalmayabilirler.

ayrıca softphone üzerinde konuşurken size normal gsm telefon numaraniz üzerinden cagri gelirse görüşmeniz kesilecektir.

3G veya wifi nin iyi çalışmadığı yerlerde görüşmeniz kesintili gerçekleşebilir. Playstore dan Zoiper eklentisi g729 codec satın alirsaniz ve audio codecs kisminda sadece g729 u aktif hale getirirseniz daha sağlıklı telefon görüşmeleri yapabilirsiniz.

Esantral Teknik Destek

*Paşabahçe Mah. İskele Cad. No:14/A 34800 Beykoz - İstanbul Tel : 0216 709 00 71 Faks: 0216 425 44 74*